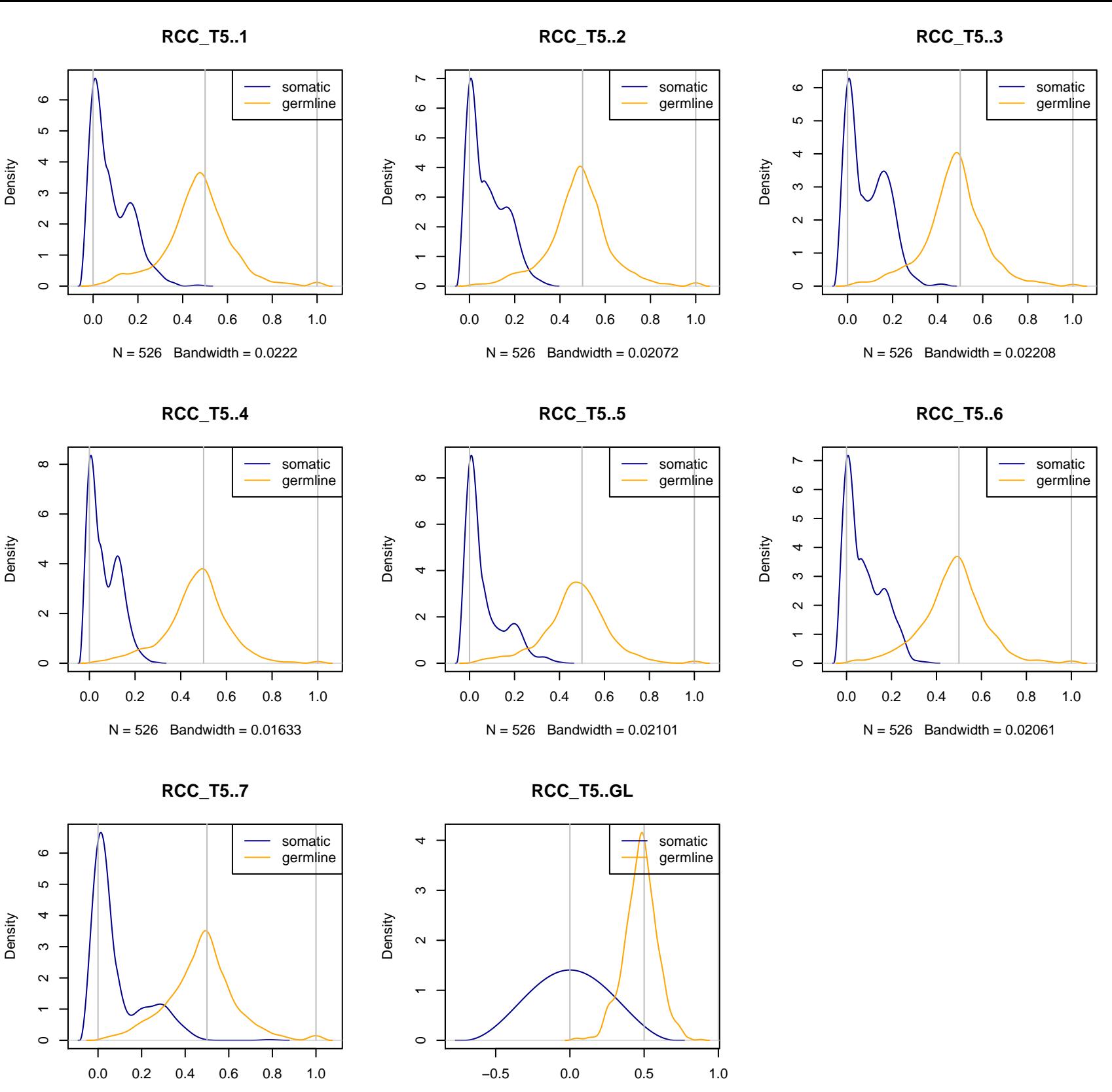

 $N = 526$  Bandwidth = 0.03031

 $N = 526$  Bandwidth = 0.2571